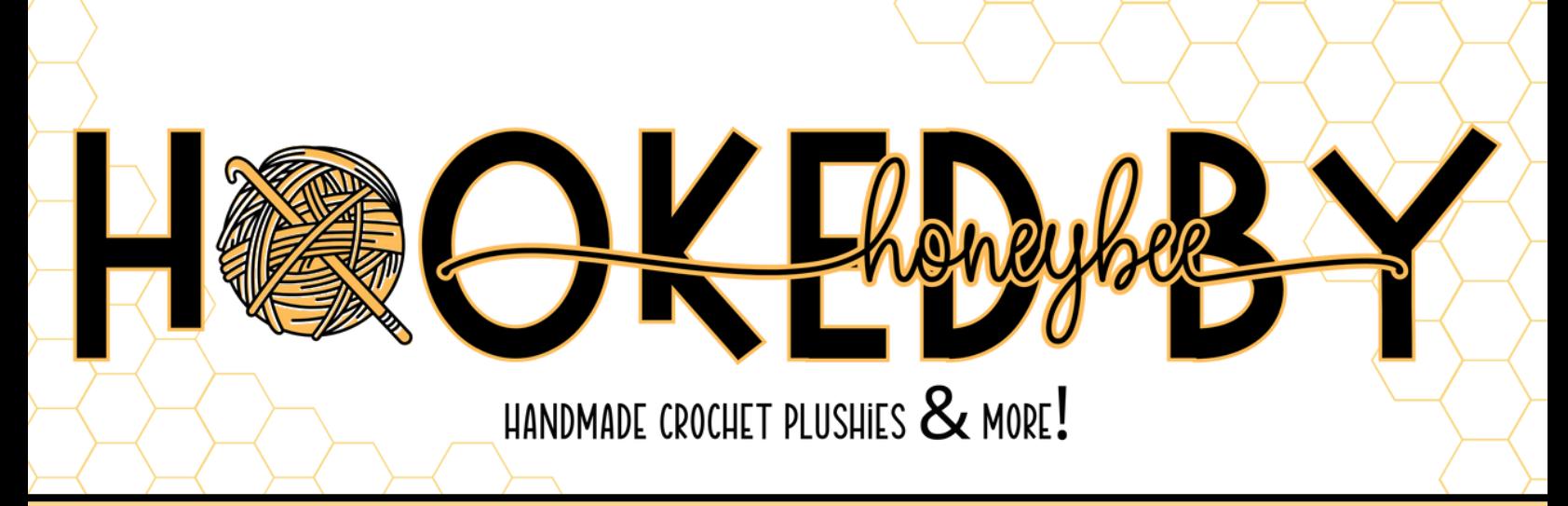

### **Template Instructions**

## **[Click here to access the](https://www.canva.com/design/DAF3rUk5kII/-hlEjovsWVDsxGZ4upRe1g/view?utm_content=DAF3rUk5kII&utm_campaign=designshare&utm_medium=link&utm_source=publishsharelink&mode=preview)**

# **[template on Canva](https://www.canva.com/design/DAF3rUk5kII/-hlEjovsWVDsxGZ4upRe1g/view?utm_content=DAF3rUk5kII&utm_campaign=designshare&utm_medium=link&utm_source=publishsharelink&mode=preview)**

#### **1. Click on the link above to access the template**

#### **2. Click "Use Template for New Design" at the bottom**

• Note\* You must have a Canva account to access this template

#### **3. You can customize anything on this template.**

 My business uses a honeycomb design in branding, so I used a honeycomb in the background - Feel free to change this to fit your brand!

\*You can drag and drop your logo on top of mine!

By accessing this template, you agree to not share or distribute the template to anyone outside of your business.